## **Icom Rc 10 User Guide**

When somebody should go to the books stores, search opening by shop, shelf by shelf, it is in point of fact problematic. This is why we give the book compilations in this website. It will no question ease you to see guide **Icom Rc 10 User Guide** as you such as.

By searching the title, publisher, or authors of guide you in point of fact want, you can discover them rapidly. In the house, workplace, or perhaps in your method can be every best place within net connections. If you want to download and install the Icom Rc 10 User Guide, it is categorically easy then, before currently we extend the associate to purchase and make bargains to download and install Icom Rc 10 User Guide fittingly simple!

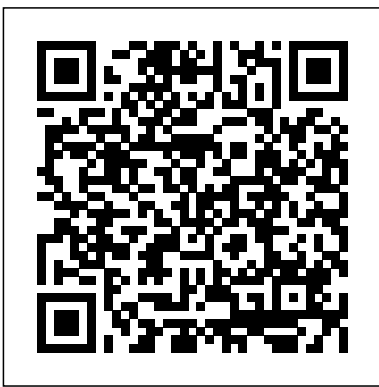

REMOTE COMMUNICATOR administra- your IDAS IP ... - ICOM Canada IC-R20 Downloads. Name Type Size; Product Brochure. IC-R20

Product Brochure .pdf 156.95 KB Instruction Manual. IC-R20 Instruction Manual .pdf 2.43 MB Product Brochure - Spanish . IC-R20 Product Brochure - Spanish .pdf 283.38 KB ... ©2020 Icom America Inc.

**Icom Rc 10 User Guide**

7) Icom Inc. accepts no responsibility, and is indemnified from any damages or losses caused as a result of the User using or not being able to use this download service. 8) Icom Inc. reserves the right to stop, cancel or make changes to this download service without

notice or obligation.

areas with temperatures below  $-10$ <sup>o</sup>C (+14<sup>o</sup>F) or above +60<sup>o</sup>C (+140°F). Even when the receiver **IC-R5 Instruction** power is OFF, a slight current still ?ows in the circuits. Remove batteries from the receiver when not using it for a long time, otherwise, the installed batteries will become exhausted. REMOVE. any cables from the [DC 6V] jack after operation or *Manual Downloads | Icom Inc* Describe your experience with the ICOM IC-R10 and tell us why you give it the rating you did (required). Other useful information would include your experience with similar products, infomation on a product that you would purchase instead of this one, and so on. Add Review × ICOM IC-R8600 HOW-TO MANUAL Pdf Download. Welcome to the Icom America Download Database. Instruction manuals, brochures and other items are available by radio

model. Use the links below to quickly navigate to a product category.

## **Manual - Icom**

Even the memory banks can be labeled with a 10 character name. Scan types include: programmed, memory, bank, mode and more. The new SIGNAV Signal Navigation scan function is also featured. ICOM's special VSC Voice Scan Control stops only on voice signals. Other refinements include: NB, NL, Attenuator and AFC. The R10 is very computer friendly! IC-R20 Downloads - Icom America Icom Rc 10 User Guide **Login - eHam.net Home - Amateur Radio (Ham**

**Radio ...** IC-R10 Instruction Manual .pdf 1.15 MB About Icom; Careers; Contact; Terms of Use; Privacy Statement IC-R8600 Wideband Receiver - Features - Icom America Please fill the model name or part of the model name, and click the "Search" button. Icom RC11 Remote for Icom R71 RC-11 View and Download Icom IC-R20 instruction manual online. Icom America Communications Receiver Instruction Manual. IC-R20 Receiver pdf manual download. INSTRUCTION MANUAL - Icom IC-R3 Instruction Manual .pdf 1.5 MB Product Brochure. IC-R3 Product Brochure ICOM IC-R20 INSTRUCTION MANUAL Pdf Download. If you are tired of driving your remotely controlled ICOM rig with a mouse, then these ICOM RC-28 Remote Control USB Encoders are for you! These RC-28 controllers are an optional electronic encoder that functions as a companion to the RS-BA1 IP Remote

Control Software. This unit connects to your PC via the included USB cable. Cleverly using the same tuning knob and digital encoder as used on ... Manual Downloads | Icom Inc View and Download ICOM IC-R10 instruction manual online. COMMUNICATIONS RECEIVER. IC-R10 Receiver pdf manual download. ... Control is provided via Icom's CI-V Communication Interface. ... • CT-17 V LEVEL CONVERTOR For receiver remote control using an IBM compatible per- sonal computer. **IC-R10 Downloads - Icom America** Read the QST Review of the IC-R8600 here! Whether deployed with two receivers on a single 19-inch rack, or on your desk at home, the IC-R8600 is an impressive upgrade to any serious SIGINT team, interference research team, or the avid shortwave

or receiver enthusiasts. Icom R10 Wideband Scanner Receiver IC- $R10$ View and Download Icom RC-FS10 instructions online. Remote Communicator, Multi-Trunking & dPMR Mode 2 & RoIP gateway compatible version. RC-FS10 Cell Phone pdf manual download. ICOM RC-28 Remote Control USB Encoders  $RC-28$  - Free ... INSTRUCTION MANUAL This device complies with Part 15 of the FCC rules.Operation is sub-ject to the following two conditions: (1) This device may not cause harmful interference, and (2) this device must accept any interference received, including interference that may cause undesired operation. iR2 COMMUNICATIONS RECEIVER ICOM - IC-R3 User manual Thank you for purchasing the RC-FS10 REMOTE COMMUNICATOR. The Remote Communicator creates a virtual radio/simple dispatcher control panel on a Windows PC. This allows you to access and communicate with

repeaters, and transceivers on your expressly for the IDAS IP Network. Before installation, please read these instructions carefully. INSTRUCTIONS REMOTE COMMUNICATOR ICOM RC-FS10 INSTRUCTIONS Pdf Download. We are sorry that the desired instruction manual cannot be found. Please attempt another word or the below category list. Thank you. Search by genre ICOM IC-R10 INSTRUCTION MANUAL Pdf Download. SAVE THIS INSTRUCTION MANUAL— This in-struction manual contains important operating instructions for the IC-R5. EXPLICIT DEFINITIONS Versions of the IC-R5 which display the "CE" symbol on the serial number seal, comply with the essential requirements of the European Radio and Telecommunication Terminal Di-IC-R3 Downloads - Icom America The Icom RC11 is a

remote control option R71A. It allows you to control your receiver from across the room including volume, mode, tuning, memory select, enter frequencies, etc. In order for RC11 to operate, the supplied printed circuit board must be plugged into the radio.